# Modern Database Systems

MapReduce

Doc. RNDr. Irena Holubova, Ph.D.

Irena.Holubova@matfyz.cuni.cz

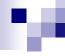

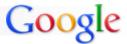

# MapReduce Framework

- A programming model + implementation
- Developed by Google in 2008
  - □ To replace old, centralized index structure
- Distributed, parallel computing on large data

Google: "A simple and powerful interface that enables automatic parallelization and distribution of large-scale computations, combined with an implementation of this interface that achieves high performance on large clusters of commodity PCs."

- Programming model in general:
  - Mental model a programmer has about execution of application
  - Purpose: improve programmer's productivity
  - □ Evaluation: expressiveness, simplicity, performance

#### 7

# Programming Models

- Von Neumann model
  - □ Executes a stream of instructions (machine code)
  - □ Instructions can specify
    - Arithmetic operations
    - Data addresses
    - Next instruction to execute
    - **.**..
  - Complexity
    - Billions of data locations and millions of instructions
    - Manages with:
      - Modular design
      - □ High-level programming languages

# v

# Programming Models

- Parallel programming models
  - □ Message passing
    - Independent tasks encapsulating local data
    - Tasks interact by exchanging messages
  - ☐ Shared memory
    - Tasks share a common address space
    - Tasks interact by reading and writing from/to this space
       Asynchronously
  - □ Data parallelization
    - Data are partitioned across tasks
    - Tasks execute a sequence of independent operations

# .

# MapReduce Framework

- Divide-and-conquer paradigm
  - □ Map breaks down a problem into sub-problems
    - Processes a key/value pair to generate a set of intermediate key/value pairs
  - Reduce receives and combines the sub-solutions to solve the problem
    - Processes intermediate values associated with <u>the same</u> intermediate key
- Many real-world tasks can be expressed this way
  - □ Programmer focuses on map/reduce code
  - Framework cares about data partitioning, scheduling execution across machines, handling machine failures, managing intermachine communication, ...

# MapReduce A Bit More Formally

- Map
  - □ Input: a key/value pair
  - □ Output: a set of intermediate key/value pairs
    - Usually different domain
  - $\square$  (k<sub>1</sub>,v<sub>1</sub>)  $\rightarrow$  list(k<sub>2</sub>,v<sub>2</sub>)
- Reduce
  - Input: an intermediate key and a set of all values for that key
  - □ Output: a possibly smaller set of values
    - The same domain
  - $\square$  (k<sub>2</sub>,list(v<sub>2</sub>))  $\rightarrow$  (k<sub>2</sub>,possibly smaller list(v<sub>2</sub>))

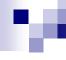

**Example: Word Frequency** 

```
map(String key, String value):
    // key: document name
    // value: document contents
for each word w in value:
    EmitIntermediate(w, "1");
```

```
reduce(String key, Iterator values):
    // key: a word
    // values: a list of counts
int result = 0;
for each v in values:
    result += ParseInt(v);
Emit(key, AsString(result));
```

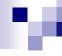

**Example: Word Frequency** 

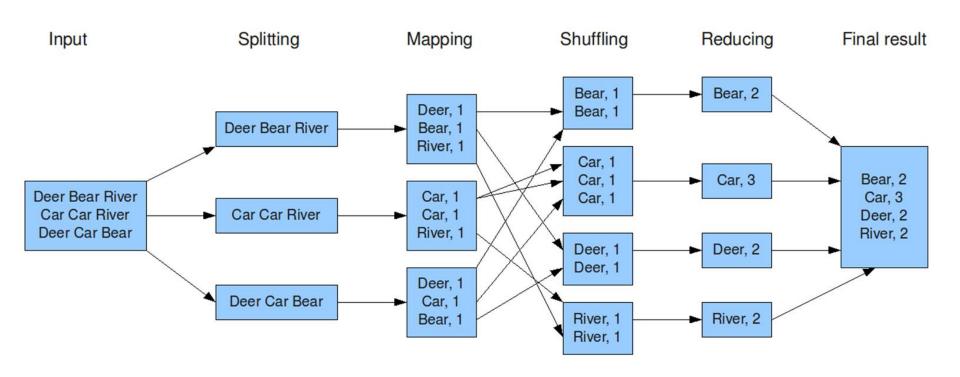

# MapReduce More Examples

- distributed grep
  - Map: emits <word, line number> if it matches a supplied pattern
  - □ Reduce: identity
- URL access frequency
  - □ Map: processes web logs, emits <URL, 1>
  - □ Reduce: sums values and emits <URL, sum>
- reverse web-link graph
  - Map: <target, source> for each link to a target URL found in a page named source
  - Reduce: concatenates the list of all source URLs associated with a given target URL <target, list(source)>

# MapReduce More Examples

- term vector per host
  - "Term vector" summarizes the most important words that occur in a document or a set of documents
  - ☐ Map: emits <hostname, term vector> for each input document
    - The hostname is extracted from the URL of the document
  - □ Reduce: adds the term vectors together, throws away infrequent terms
- inverted index
  - □ Map: parses each document, emits <word, document ID>
  - □ Reduce: sorts the corresponding document IDs, emits <word, list(document ID)>
- distributed sort
  - □ Map: extracts the key from each record, and emits <key, record>
  - Reduce: emits all pairs unchanged

#### **Application Parts**

- Input reader
  - Divides the input into appropriate size 'splits'
    - Each assigned to a single Map function
  - □ Reads data from stable storage
    - e.g., a distributed file system
  - □ Generates key/value pairs
- Map function
  - User-specified processing of key/value pairs
- Partition function
  - Map function output is allocated to a reducer
  - Partition function is given the key (output of Map) and the number of reducers and returns the index of the desired reducer
    - Default is to hash the key and use the hash value modulo the number of reducers

# MapReduce Application Parts

- Compare function
  - □ Sorts the input for the Reduce function
- Reduce function
  - □ <u>User-specified</u> processing of key/values
- Output writer
  - □ Writes the output of the Reduce function to stable storage
    - e.g., a distributed file system

# MapReduce

Execution (Google) – Step 1

- MapReduce library in the user program splits the input files into M pieces
  - □ Typically 16 64 MB per piece
  - Controllable by the user via optional parameter
- It starts copies of the program on a cluster of machines

# MapReduce

- Master = a special copy of the program
- Workers = other copies that are assigned work by master
- M Map tasks and R Reduce tasks to assign
- Master picks <u>idle</u> workers and assigns each one a Map task (or a Reduce task)

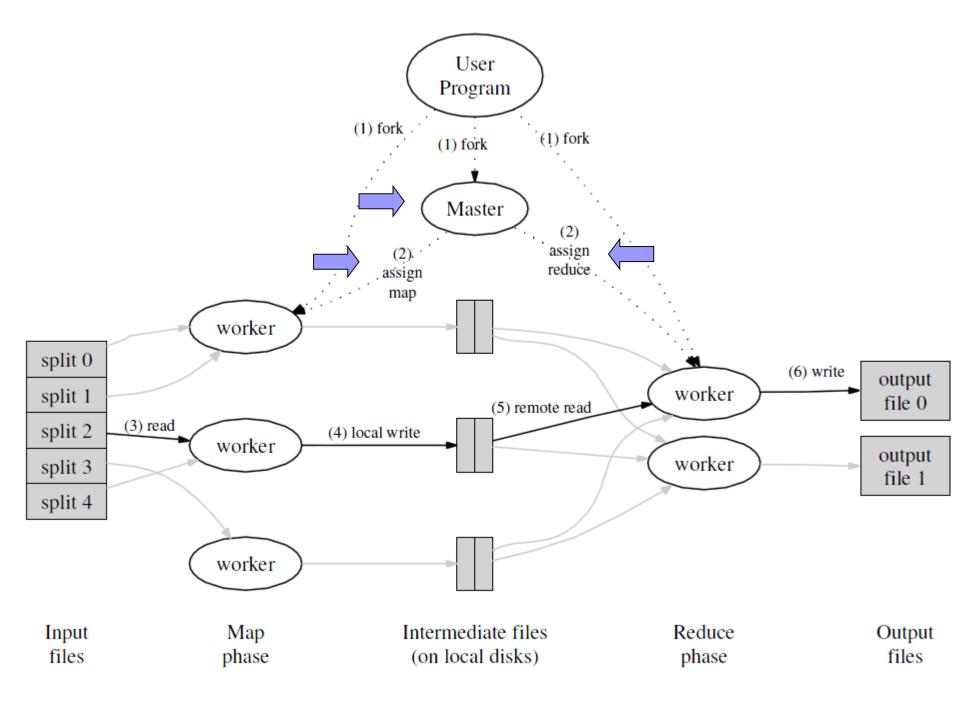

# MapReduce

- A worker who is assigned a Map task:
  - Reads the contents of the corresponding input split
  - □ Parses key/value pairs out of the input data
  - □ Passes each pair to the user-defined Map function
  - Intermediate key/value pairs produced by the Map function are buffered in memory

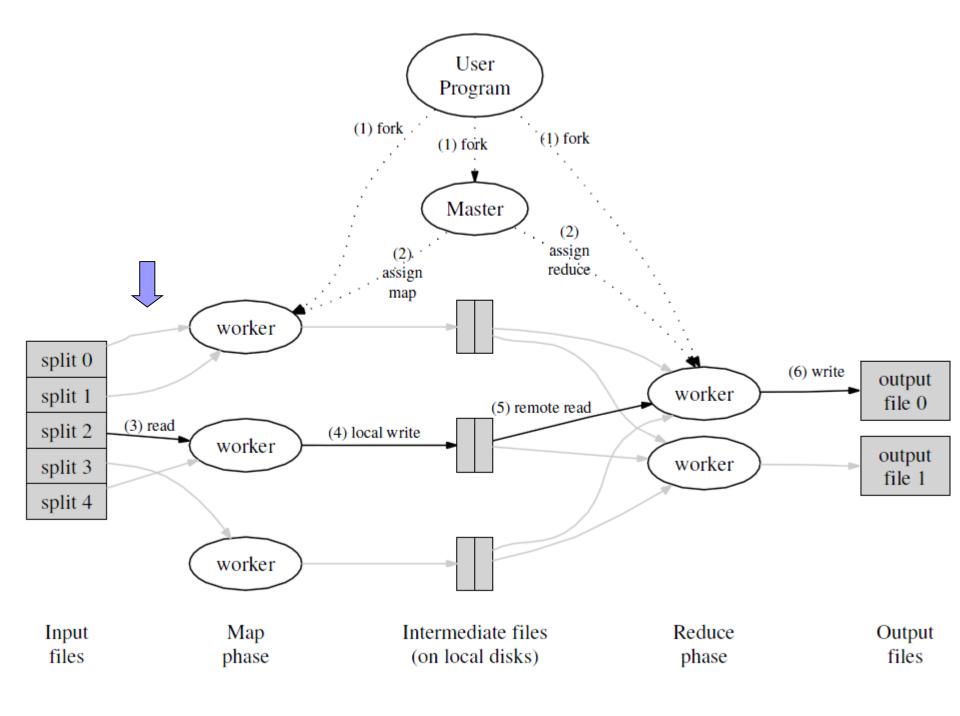

## MapReduce

- Periodically, the buffered pairs are <u>written</u> to local disk
  - □ Partitioned into R regions by the partitioning function
- Locations of the buffered pairs on the local disk are passed back to the master
  - □ It is responsible for forwarding the locations to the Reduce workers

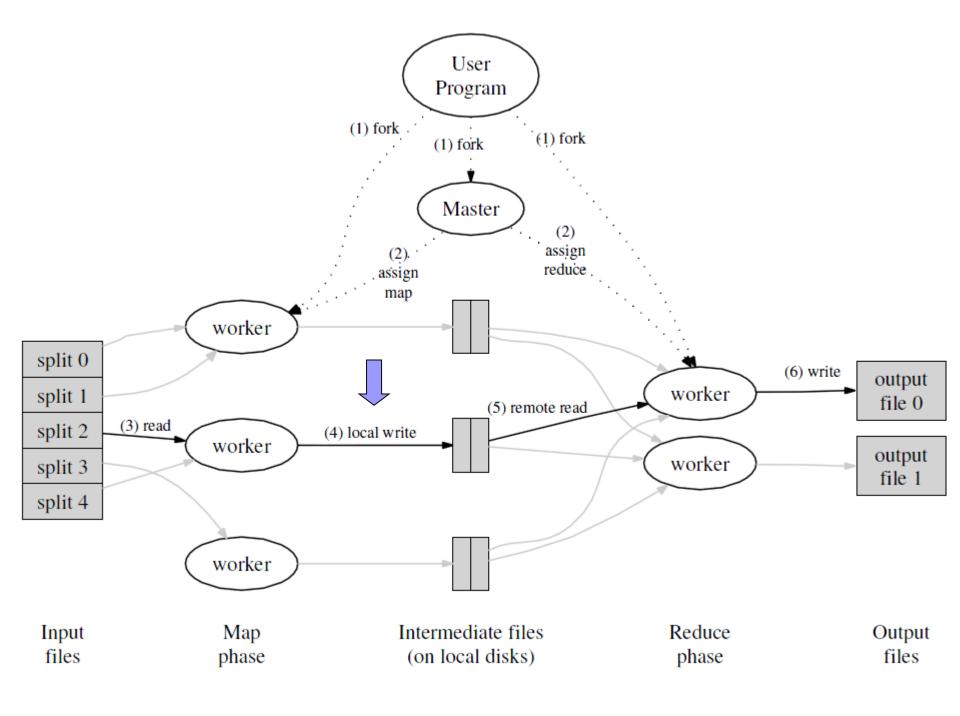

## MapReduce

- Reduce worker is notified by the master about data locations
- It uses <u>remote procedure calls</u> to read the buffered data from local disks of the Map workers
- When it has read all intermediate data, it sorts it by the intermediate keys
  - Typically many different keys map to the same Reduce task
  - ☐ If the amount of intermediate data is too large, an external sort is used

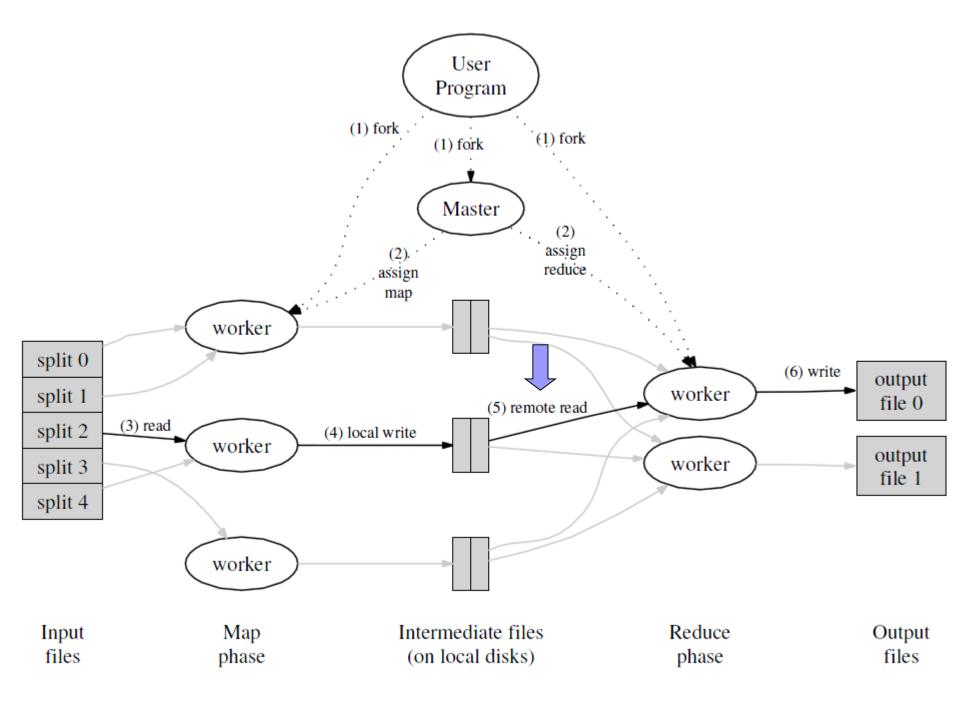

## MapReduce

- A Reduce worker iterates over the sorted intermediate data
- For each intermediate key encountered:
  - It passes the key and the corresponding set of intermediate values to the user's Reduce function
  - The output is appended to a final output file for this Reduce partition

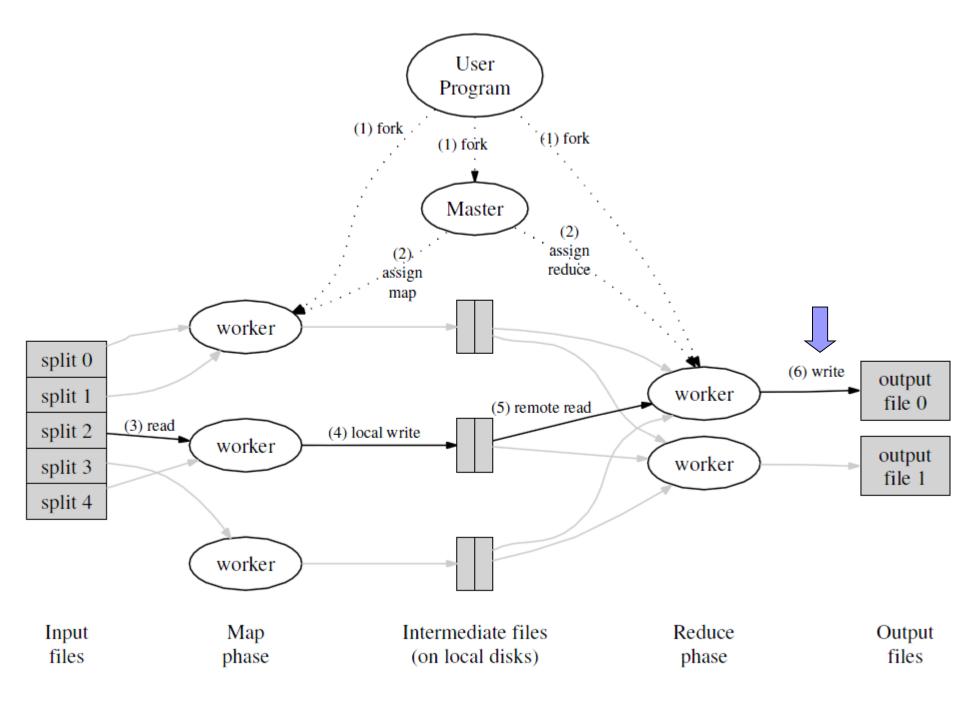

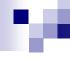

#### **Function combine**

- After a map phase, the mapper transmits over the network the entire intermediate data file to the reducer
- Sometimes this file is highly compressible
- User can specify function combine
  - □ Like a reduce function
  - □ It is run by the mapper before passing the job to the reducer
    - Over local data

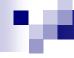

#### Counters

- Can be associated with any action that a mapper or a reducer does
  - In addition to default counters
    - e.g., the number of input and output key/value pairs processed
- User can watch the counters in real time to see the progress of a job

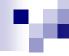

#### **Fault Tolerance**

- A large number of machines process a large number of data → fault tolerance is necessary
- Worker failure
  - Master pings every worker periodically
  - If no response is received in a certain amount of time, master marks the worker as failed
  - □ <u>All</u> its tasks are reset back to their initial <u>idle</u> state → become eligible for scheduling on other workers

#### MapReduce Fault Tolerance

- Master failure
  - □ Strategy A:
    - Master writes periodic checkpoints of the master data structures
    - If it dies, a new copy can be started from the last checkpointed state
  - □ Strategy B:
    - There is only a single master → its failure is unlikely
    - MapReduce computation is simply aborted if the master fails
    - Clients can check for this condition and retry the MapReduce operation if they desire

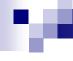

# MapReduce Stragglers

- Straggler = a machine that takes an unusually long time to complete one of the map/reduce tasks in the computation
  - □ Example: a machine with a bad disk
- Solution:
  - When a MapReduce operation is close to completion, the master schedules backup executions of the remaining in-progress tasks
  - A task is marked as completed whenever either the primary or the backup execution completes

# MapReduce Task Granularity

- M pieces of Map phase and R pieces of Reduce phase
  - □ Ideally both much larger than the number of worker machines
  - ☐ How to set them?
- Master makes O(M + R) scheduling decisions
- Master keeps O(M \* R) status information in memory
  - ☐ For each Map/Reduce task: state (idle/in-progress/completed)
  - ☐ For each non-idle task: identity of worker machine
  - □ For each completed Map task: locations and sizes of the R intermediate file regions
- R is often constrained by users
  - □ The output of each Reduce task ends up in a separate output file
- Practical recommendation (Google):
  - □ Choose M so that each individual task is roughly 16 64 MB of input data
  - □ Make R a small multiple of the number of worker machines we expect to use

# Real-World Example (Google) Cluster Configuration

- 1,800 machines
- Each machine:
  - □ 2x 2GHz Intel Xeon processor
    - With Hyper-Threading enabled
  - □ 4GB memory
    - Approx. 1-1.5GB reserved by other tasks
  - □ 2x 160GB IDE disks
  - ☐ Gigabit Ethernet link
- Arranged in a two-level tree-shaped switched network with approximately 100-200 Gbps of aggregate bandwidth available at the root

# Real-World Example 1

#### grep

- Search through approx. 1 terabyte of data looking for a particular pattern
  - □ Rare three-character pattern
  - □ Present in 92,337 records
- M = 15,000
- R = 1
- 1,764 workers assigned
- Entire computation?
  - □ 150 seconds
  - About a minute of start-up overhead

# Real World Example 2

#### sort

- Sorting of approx. 1 terabyte of data
- Map: 3-line function
  - Extracts a 10-byte sorting key from a text line and emits the key and the original text line
- Reduce: identity
- M = 15,000
- $\blacksquare$  R = 4,000
- About 1,700 workers assigned
- Entire computation?
  - 891 seconds
  - □ 5 stragglers increase the time of 44%

# MapReduce Criticism

#### David DeWitt and Michael Stonebraker - 2008

- 1. MapReduce is a step backwards in database access based on
  - Schema describing data structure
  - Separating schema from the application
  - Advanced query languages
- 2. MapReduce is a poor implementation
  - Instead of indices it uses brute force
- 3. MapReduce is not novel (ideas more than 20 years old and overcome)
- 4. MapReduce is missing features common in DBMSs
  - Indices, transactions, integrity constraints, views, ...
- MapReduce is incompatible with applications implemented over DBMSs
  - Data mining, business intelligence, ...

#### Note: Who is Michael Stonebraker?

- **\***1943
- Computer scientist database researcher
- Academic prototypes form the core of various databases
  - □ Ingres, Postgres, C-store (Vertica), H-store (VoltDB), SciDB, ...
- 2015 Turing award (ACM)
  - "Nobel Prize of computing"
  - For concepts and practices underlying modern database systems
  - □ 2016 Tim Berners Lee
    - For inventing the WWW

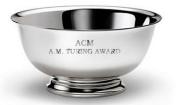

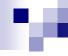

# End of MapReduce?

- FaceBook used MapReduce in 2010
  - ☐ Hadoop

#### but...

- Google has shifted towards: Google Cloud DataFlow
  - □ Based on cloud and stream data processing
  - □ Idea: no need to maintain complex infrastructure
    - Data can be easily read, transformed and analyzed in a cloud

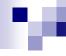

# Hadoop MapReduce

- MapReduce requires:
  - □ Distributed file system
  - Engine that can distribute, coordinate, monitor and gather the results
- Hadoop: HDFS + JobTracker + TaskTracker
  - □ JobTracker (master) = scheduler
  - □ TaskTracker (slave per node) is assigned a Map or Reduce (or other operations)
    - Map or Reduce run on a node → so does the TaskTracker
    - Each task is run on its own JVM

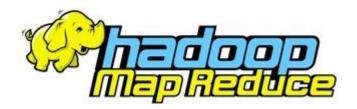

# .

# MapReduce

JobTracker (Master)

- Like a scheduler:
  - 1. A client application is sent to the JobTracker
  - It "talks" to the NameNode (= HDFS master) and locates the TaskTracker (Hadoop client) <u>near</u> the data
  - It moves the work to the chosen TaskTracker node

## MapReduce

#### TaskTracker (Client)

- Accepts tasks from JobTracker
  - □ Map, Reduce, Combine, ...
  - □ Input, output paths
- Has a number of slots for the tasks
  - Execution slots available on the machine (or machines on the same rack)
- Spawns a separate JVM for execution of a task
- Indicates the number of available slots through the hearbeat message to the JobTracker
  - □ A failed task is re-executed by the JobTracker

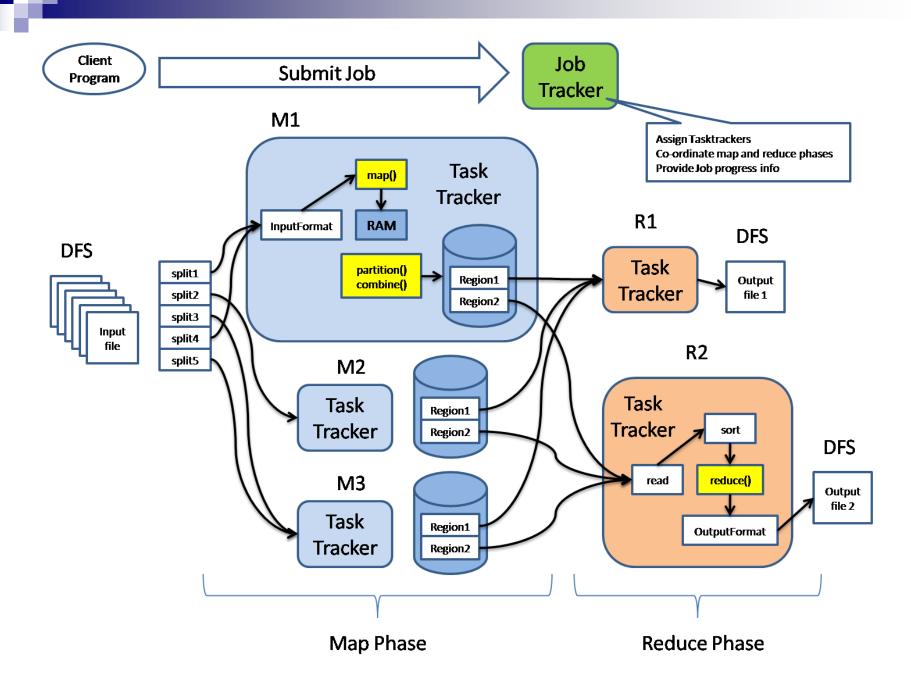

# Job Launching

#### Job configuration

- For launching program:
  - 1. Create a Job to define a job
    - Using class Configuration
  - 2. Submit Job to the cluster and wait for completion
- Job involves:
  - Classes implementing Mapper and Reducer interfaces
    - Job.setMapperClass()
    - Job.setReducerClass()
  - Job outputs
    - Job.setOutputKeyClass()
    - Job.setOutputValueClass()
  - Other options:
    - Job.setNumReduceTasks()
    - **...**

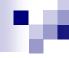

# Job Launching

- waitForCompletion() waits (blocks)
  until the job finishes
- submit() does not block
- monitorAndPrintJob() monitor a job and print status in real-time as progress is made and tasks fail

### w

# Mapper

- The <u>user</u> provides an instance of Mapper
  - □ Implements interface Mapper
    - Overrides function map
  - $\square$  Emits  $(k_2, v_2)$  using context.write  $(k_2, v_2)$
- Exists in separate process from all other instances of Mapper
  - No data sharing

```
void map (Object key,

Text value,

Context context)

collects output keys and values
```

```
м
```

```
public static class TokenizerMapper
      extends Mapper<Object, Text, Text, IntWritable>{
  private final static IntWritable one = new IntWritable(1);
  private Text word = new Text();
  public void map (Object key, Text value, Context context)
        throws IOException, InterruptedException {
     StringTokenizer itr
        = new StringTokenizer(value.toString());
     while (itr.hasMoreTokens()) {
       word.set(itr.nextToken());
       context.write(word, one);
```

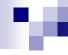

#### Reducer

- Keys & values sent to one partition all go to the same reduce task
- Calls are sorted by key

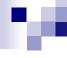

```
public static class IntSumReducer
      extends Reducer<Text,IntWritable,Text,IntWritable> {
   private IntWritable result = new IntWritable();
   public void reduce (Text key,
                       Iterable<IntWritable> values,
                       Context context
        throws IOException, InterruptedException {
     int sum = 0;
     for (IntWritable val : values) {
       sum += val.get();
     result.set(sum);
     context.write(key, result);
```

# Basic Design Questions to Ask

- From where will my input come?
- How is my input structured?
- Mapper and Reducer classes
- Do I need to count anything while job is in progress?
- Where is my output going?
- Executor class
  - Must I block, waiting for job completion?

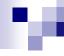

#### Resources

- Jeffrey Dean and Sanjay Ghemawat: MapReduce: Simplified Data Processing on Large Clusters, Google, Inc.
  - □ http://labs.google.com/papers/mapreduce.html
- Google Code: Introduction to Parallel Programming and MapReduce
  - □ code.google.com/edu/parallel/mapreduce-tutorial.html
- Apache Hadoop: <a href="http://hadoop.apache.org/">http://hadoop.apache.org/</a>
- Hadoop Map/Reduce Tutorial
  - □ http://hadoop.apache.org/docs/r0.20.2/mapred\_tutorial.html
- Open Source MapReduce
  - □ <a href="http://lucene.apache.org/hadoop/">http://lucene.apache.org/hadoop/</a>
- Hadoop: **The Definitive Guide**, by Tom White, 2nd edition, Oreilly's, 2010
- David DeWitt and Michael Stonebraker: Relational Database Experts
   Jump The MapReduce Shark